## SAP ABAP table P01SV MLDAUFR {Control of Recalculation in SI Reporting}

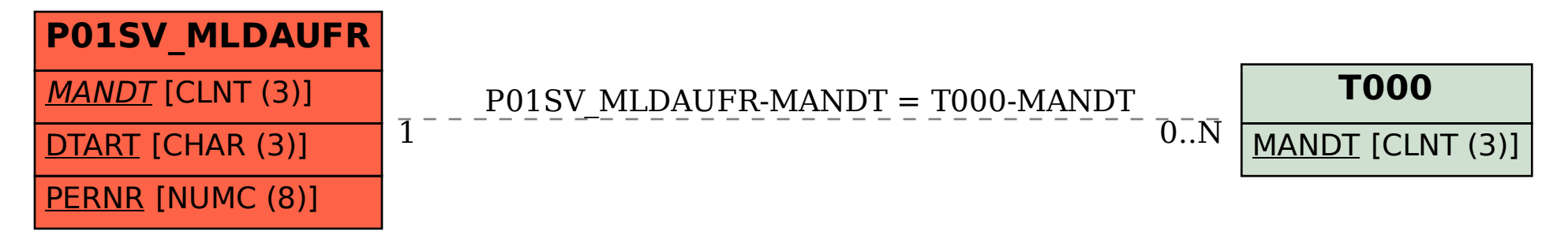